## Package 'maybe'

May 28, 2022

Title The Maybe Monad

Version 1.0.0

Description The maybe type represents the possibility of some value or nothing. It is often used instead of throwing an error or returning `NULL`. The advantage of using a maybe type over `NULL` is that it is both composable and requires the developer to explicitly acknowledge the potential absence of a value, helping to avoid the existence of unexpected behaviour.

License MIT + file LICENSE

URL <https://github.com/armcn/maybe>, <https://armcn.github.io/maybe/>

BugReports <https://github.com/armcn/maybe/issues>

Encoding UTF-8 RoxygenNote 7.1.1

Imports magrittr

**Suggests** test that  $(>= 3.0.0)$ , quickcheck, covr

Config/testthat/edition 3

NeedsCompilation no

Author Andrew McNeil [aut, cre]

Maintainer Andrew McNeil <andrew.richard.mcneil@gmail.com>

Repository CRAN

Date/Publication 2022-05-28 16:30:02 UTC

## R topics documented:

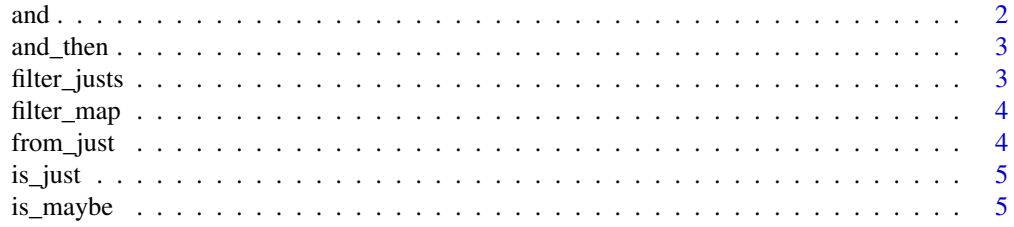

#### <span id="page-1-0"></span> $2 \times 2$

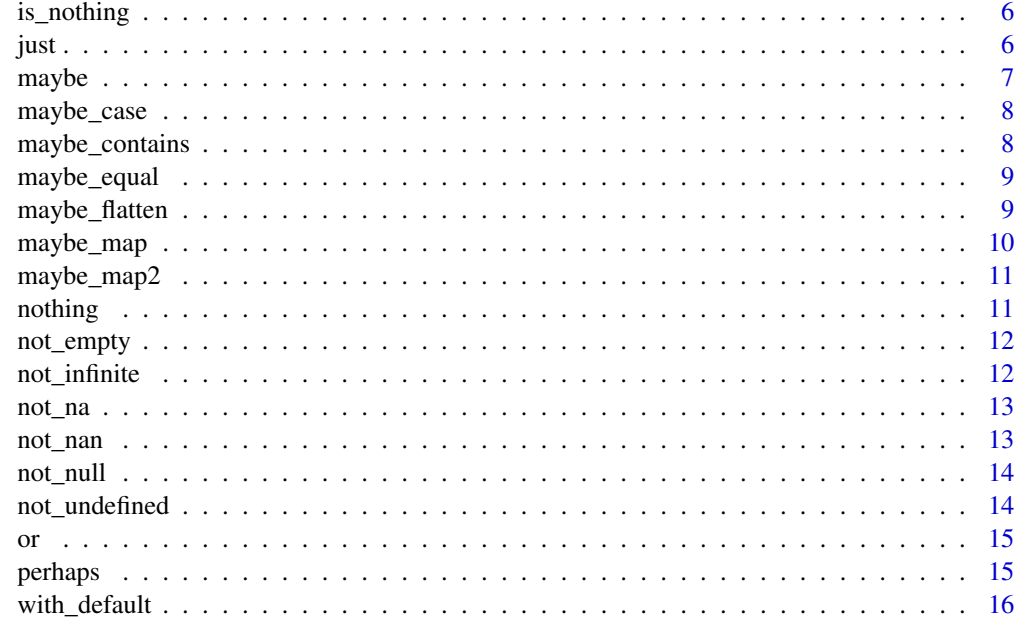

#### **Index** [17](#page-16-0)

and *Combine predicate functions to check if all are TRUE*

## Description

Combine predicate functions to check if all are TRUE

## Usage

and(...)

#### Arguments

... Predicate functions

## Value

A predicate function

## Examples

and(not\_null, not\_na)(1) and(not\_null, not\_na)(NULL)

<span id="page-2-0"></span>

Evaluate a maybe returning function on a maybe value

### Usage

and\_then(.m, .f, ...) bind(.m, .f, ...)

#### Arguments

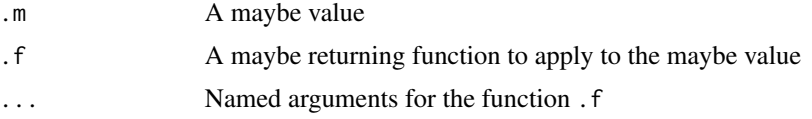

#### Value

A maybe value

#### Examples

```
safe_sqrt <- maybe(sqrt, ensure = not_infinite)
```

```
just(9) %>% and_then(safe_sqrt)
just(-1) %>% and_then(safe_sqrt)
nothing() %>% and_then(safe_sqrt)
```
filter\_justs *Filter and unwrap a list of 'Just' values*

## Description

Filter and unwrap a list of 'Just' values

#### Usage

filter\_justs(.l)

#### Arguments

.l List of maybe values

## <span id="page-3-0"></span>Value

A list of values

#### Examples

```
filter_justs(list(just(1), nothing(), just("a")))
```
filter\_map *Map a function over a list and filter only 'Just' values*

#### Description

Map a function over a list and filter only 'Just' values

#### Usage

filter\_map(.l, .f, ...)

#### Arguments

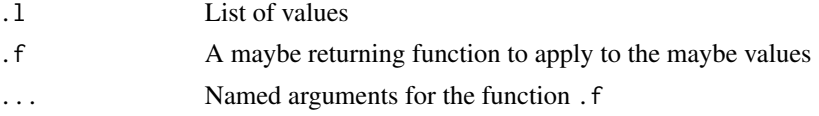

#### Value

A list of values

#### Examples

filter\_map(list(-1, "2", 9), maybe(sqrt))

from\_just *Unwrap a 'Just' value or throw an error*

#### Description

Unwrap a 'Just' value or throw an error

#### Usage

from\_just(.m)

#### Arguments

.m A maybe value

#### <span id="page-4-0"></span>is\_just 5

## Value

The unwrapped 'Just' value

#### Examples

```
just(1) %>% from_just()
```
is\_just *Check if an object is a 'Just' value*

## Description

Check if an object is a 'Just' value

## Usage

is\_just(a)

## Arguments

a Object to check

## Value

TRUE or FALSE

#### Examples

```
is_just(1)
is_just(just(1))
is_just(nothing())
```
is\_maybe *Check if an object is a maybe value*

## Description

Check if an object is a maybe value

#### Usage

is\_maybe(a)

#### Arguments

a Object to check

## <span id="page-5-0"></span>Value

TRUE or FALSE

## Examples

```
is_maybe(1)
is_maybe(just(1))
is_maybe(nothing())
```
is\_nothing *Check if an object is a 'Nothing' value*

## Description

Check if an object is a 'Nothing' value

## Usage

is\_nothing(a)

#### Arguments

a Object to check

#### Value

TRUE or FALSE

#### Examples

```
is_nothing(1)
is_nothing(just(1))
is_nothing(nothing())
```
just *Create a 'Just' variant of a maybe value*

## Description

Create a 'Just' variant of a maybe value

## Usage

just(a)

#### <span id="page-6-0"></span>maybe 7 and 2008 and 2008 and 2008 and 2008 and 2008 and 2008 and 2008 and 2008 and 2008 and 2008 and 2008 and 2008 and 2008 and 2008 and 2008 and 2008 and 2008 and 2008 and 2008 and 2008 and 2008 and 2008 and 2008 and 200

#### Arguments

a A value to wrap in a 'Just' container

## Value

A 'Just' variant of a maybe value

#### Examples

just(1) just("hello")

maybe *Modify a function to return a maybe value*

#### Description

Wrapping a function in maybe will modify it to return a maybe value. If the function would normally return an error or warning the modified function will return a 'Nothing' value, otherwise it will return a 'Just' value. If a predicate function is provided with the parameter ensure, if the predicate returns TRUE when evaluated on the return value of the function, then a 'Just' value will be returned by the modified function, otherwise it will return a 'Nothing' value.

#### Usage

```
maybe(.f, ensure = function(a) TRUE, allow_warning = FALSE)
```
#### Arguments

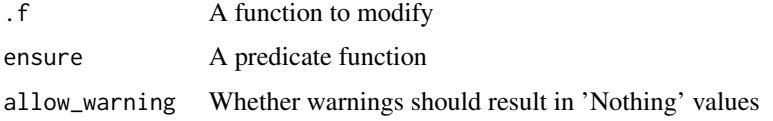

## Value

A function which returns maybe values

#### Examples

```
maybe(mean)(1:10)
maybe(mean, allow_warning = TRUE)("hello")
maybe(sqrt)("hello")
maybe(sqrt, ensure = not_infinite)(-1)
```
<span id="page-7-0"></span>

Unwrap and call a function on a maybe value or return a default

#### Usage

```
maybe_case(.m, .f, default)
```
#### Arguments

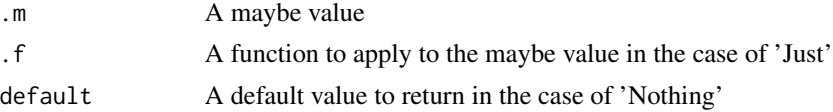

## Value

The return value of the 'Just' function or the default value

#### Examples

just(1:10) %>% maybe\_case(mean, 0) nothing() %>% maybe\_case(mean, 0)

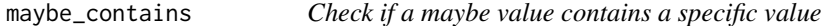

## Description

If the maybe value is a 'Nothing' variant FALSE will be returned. If it is a 'Just' variant the contents will be unwrapped and compared to the value argument using base::identical.

#### Usage

maybe\_contains(.m, value)

#### Arguments

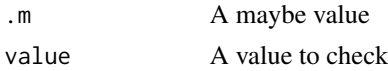

#### Value

## <span id="page-8-0"></span>maybe\_equal 9

## Examples

```
just(1) %>% maybe_contains(1)
just("a") %>% maybe_contains(1)
nothing() %>% maybe_contains(1)
```
maybe\_equal *Check if two maybe values are equal*

#### Description

If both values are 'Nothing' variants or both values are 'Just' variants with identical contents TRUE will be returned, otherwise FALSE.

#### Usage

maybe\_equal(.m1, .m2)

## Arguments

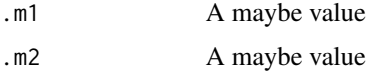

#### Value

TRUE or FALSE

#### Examples

```
maybe_equal(just(1), just(1))
maybe_equal(just(1), just(2))
maybe_equal(nothing(), nothing())
```
maybe\_flatten *Flatten a nested maybe value*

#### Description

Flatten a nested maybe value

#### Usage

maybe\_flatten(.m)

join(.m)

#### Arguments

.m A maybe value

## Value

A maybe value

#### Examples

```
just(just(1)) %>% maybe_flatten()
just(nothing()) %>% maybe_flatten()
just(1) %>% maybe_flatten()
nothing() %>% maybe_flatten()
```
maybe\_map *Evaluate a function on a maybe value*

## Description

Evaluate a function on a maybe value

#### Usage

maybe\_map(.m, .f, ...)

 $fmap(.m, .f, . . .)$ 

#### Arguments

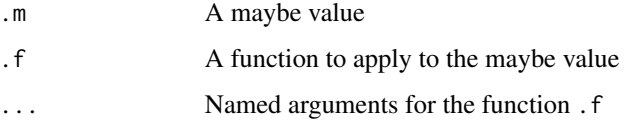

## Value

A maybe value

## Examples

```
just(9) %>% maybe_map(sqrt)
nothing() %>% maybe_map(sqrt)
```
<span id="page-9-0"></span>

<span id="page-10-0"></span>

Evaluate a binary function on two maybe values

#### Usage

maybe\_map2(.m1, .m2, .f, ...)

#### Arguments

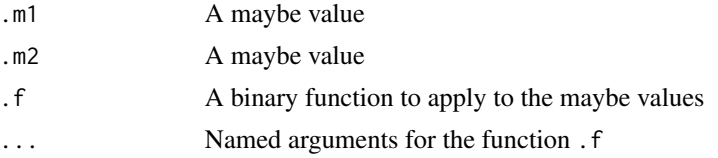

## Value

A maybe value

## Examples

```
maybe_map2(just(1), just(2), `+`)
maybe_map2(nothing(), just(2), \')
```
nothing *Create a 'Nothing' variant of a maybe value*

## Description

Create a 'Nothing' variant of a maybe value

#### Usage

nothing()

## Value

A 'Nothing' variant of a maybe value

#### Examples

nothing()

<span id="page-11-0"></span>

Check if a vector or data frame is empty

## Usage

not\_empty(a)

#### Arguments

a Object to check

#### Value

TRUE or FALSE

## Examples

```
not_empty(integer())
not_empty(list())
not_empty(1:10)
not_empty(data.frame())
not_empty(data.frame(a = 1:10))
```
not\_infinite *Check if an object is not infinite*

## Description

Check if an object is not infinite

#### Usage

not\_infinite(a)

## Arguments

a Object to check

#### Value

#### <span id="page-12-0"></span>not\_na 2008 and 2008 and 2008 and 2008 and 2008 and 2008 and 2008 and 2008 and 2008 and 2008 and 2008 and 2008 and 2008 and 2008 and 2008 and 2008 and 2008 and 2008 and 2008 and 2008 and 2008 and 2008 and 2008 and 2008 and

## Examples

```
not_infinite(Inf)
not_infinite(1)
```
## not\_na *Check if an object is not NA*

## Description

Check if an object is not NA

#### Usage

not\_na(a)

#### Arguments

a Object to check

#### Value

TRUE or FALSE

#### Examples

not\_na(NA) not\_na(1)

not\_nan *Check if an object is not NaN*

## Description

Check if an object is not NaN

#### Usage

not\_nan(a)

#### Arguments

a Object to check

## Value

## <span id="page-13-0"></span>Examples

not\_nan(NaN) not\_nan(1)

not\_null *Check if an object is not NULL*

## Description

Check if an object is not NULL

#### Usage

not\_null(a)

## Arguments

a Object to check

#### Value

TRUE or FALSE

#### Examples

not\_null(NULL) not\_null(1)

not\_undefined *Check if an object is not undefined*

## Description

In this case 'undefined' values include NULL, NaN, all NA variants, and infinite values.

#### Usage

not\_undefined(a)

#### Arguments

a Object to check

## Value

#### <span id="page-14-0"></span>Examples

```
not_undefined(NA)
not_undefined(NULL)
not_undefined(1)
```
or *Combine predicate functions to check if any are TRUE*

#### Description

Combine predicate functions to check if any are TRUE

#### Usage

 $or(\ldots)$ 

#### Arguments

... Predicate functions

#### Value

A predicate function

#### Examples

or(not\_null, not\_na)(1) or(not\_null, not\_na)(NULL)

perhaps *Modify a function to return the value or a default value*

#### Description

Wrapping a function in perhaps will modify it to return the expected value or a default value in some circumstances. If the function would normally return an error or warning the modified function will return a default value, otherwise it will return the expected value. If a predicate function is provided with the parameter ensure, if the predicate returns TRUE when evaluated on the return value of the function, then the expected value will be returned by the modified function, otherwise it will return the default value.

#### Usage

```
perhaps(.f, default, ensure = function(a) TRUE, allow_warning = FALSE)
```
#### <span id="page-15-0"></span>Arguments

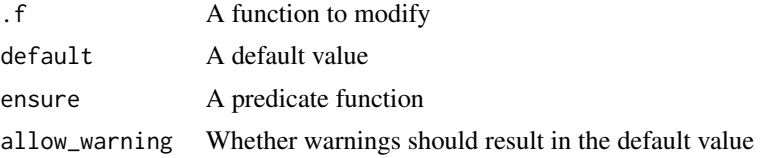

## Value

A function which returns the expected value or the default value

#### Examples

```
perhaps(mean, default = \theta)(1:10)
perhaps(mean, default = 0, allow_warning = TRUE)("hello")
perhaps(sqrt, default = 0)("hello")
perhaps(sqrt, default = 0, ensure = not_infinite)(-1)
```
with\_default *Unwrap a maybe value or return a default*

#### Description

Unwrap a maybe value or return a default

#### Usage

with\_default(.m, default)

from\_maybe(.m, default)

#### Arguments

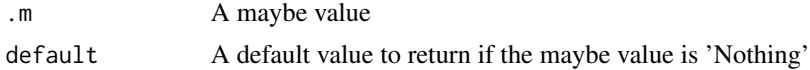

#### Value

The unwrapped maybe value or the default value

#### Examples

```
just(1) %>% with_default(default = 0)
nothing() %>% with_default(default = 0)
```
# <span id="page-16-0"></span>Index

and, [2](#page-1-0) and\_then, [3](#page-2-0) bind *(*and\_then*)*, [3](#page-2-0) filter\_justs, [3](#page-2-0) filter\_map, [4](#page-3-0) fmap *(*maybe\_map*)*, [10](#page-9-0) from\_just, [4](#page-3-0) from\_maybe *(*with\_default*)*, [16](#page-15-0) is\_just, [5](#page-4-0) is\_maybe, [5](#page-4-0) is\_nothing, [6](#page-5-0) join *(*maybe\_flatten*)*, [9](#page-8-0) just, [6](#page-5-0) maybe, [7](#page-6-0) maybe\_case, [8](#page-7-0) maybe\_contains, [8](#page-7-0) maybe\_equal, [9](#page-8-0) maybe\_flatten, [9](#page-8-0) maybe\_map, [10](#page-9-0) maybe\_map2, [11](#page-10-0) not\_empty, [12](#page-11-0) not\_infinite, [12](#page-11-0) not\_na, [13](#page-12-0) not\_nan, [13](#page-12-0) not\_null, [14](#page-13-0) not\_undefined, [14](#page-13-0) nothing, [11](#page-10-0) or, [15](#page-14-0) perhaps, [15](#page-14-0) with\_default, [16](#page-15-0)